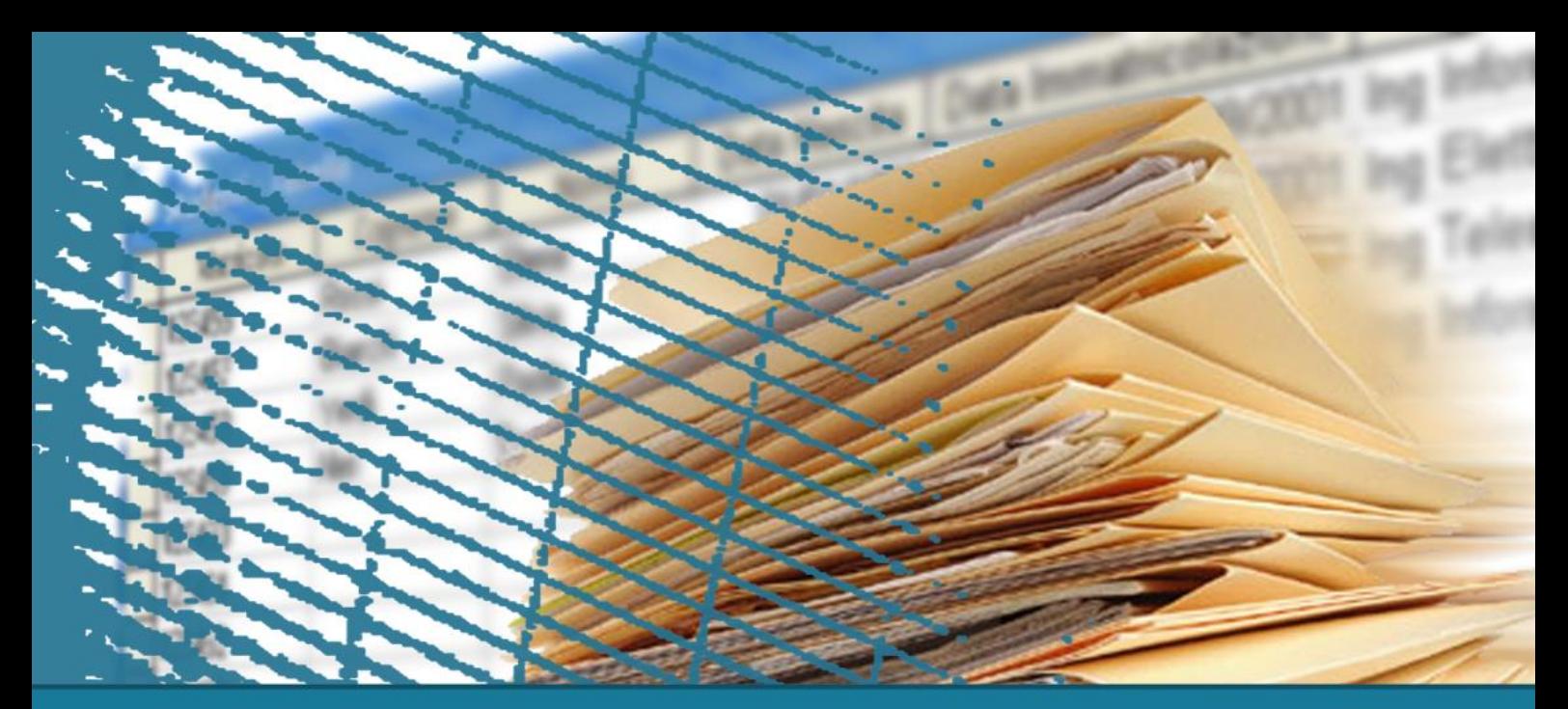

## **SQL for applications**

#### Call Level Interface (CLI)

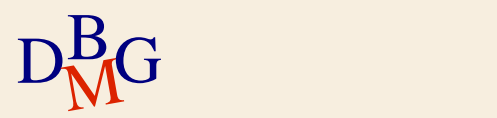

## **Call Level Interface**

 $\Sigma$  Requests are sent to the DBMS by means of functions offered by the guest language

- solution based on predefined interfaces
	- API, Application Programming Interface
- SQL instructions are passed as parameters of the functions of the guest language
- there is no concept of precompilation
- $\Sigma$  The guest program directly contains the calls made to the functions offered by the API

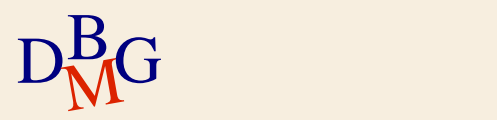

# **Call Level Interface**

 $\Sigma$  There exist many different solutions of type Call Level Interface (CLI)

- standard SQL/CLI
- ODBC (Open DataBase Connectivity)
	- **proprietary Microsoft solution for SQL/CLI**
- JDBC (Java Database Connectivity)
	- Solution for the Java environment
- OLE DB
- ADO

#### ADO.NET

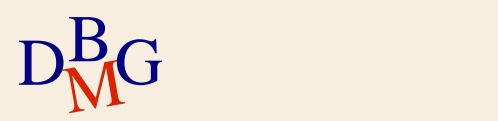

### **Usage**

- $\Sigma$  Regardless of the CLI solution adopted, there is a common structure in the way they interact with the DBMS
	- opening the connection to the DBMS
	- executing SQL instructions
	- closing the connection

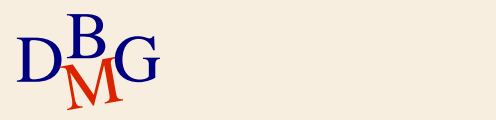

1. Call an API primitive to create a connection to the DBMS

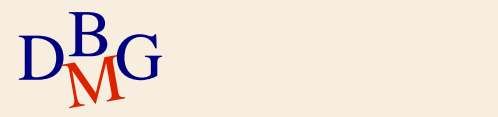

- 1. Call an API primitive to create a connection to the DBMS
- 2. Send an SQL instruction on the connection

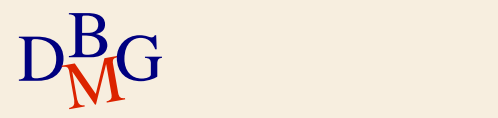

- 1. Call an API primitive to create a connection to the DBMS
- 2. Send an SQL instruction on the connection
- 3. Receive a result in response of the sent instruction
	- when using SELECT, result is a set ot tuples

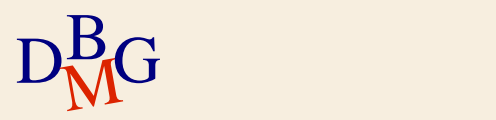

- 1. Call an API primitive to create a connection to the DBMS
- 2. Send an SQL instruction on the connection
- 3. Receive a result in response of the sent instruction
	- when using SELECT, result is a set ot tuples
- 4. Process the obtained result
	- there are specific functions to read the result

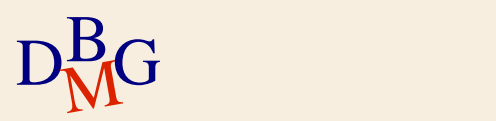

- 1. Call an API primitive to create a connection to the DBMS
- 2. Send an SQL instruction on the connection
- 3. Receive a result in response of the sent instruction
	- when using SELECT, result is a set ot tuples
- 4. Process the obtained result
	- there are specific functions to read the result
- 5. Close the connection once the working session is over

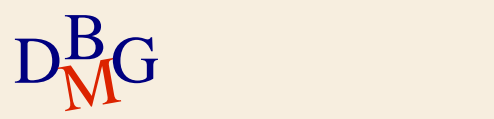

#### $\sum$  ODBC (Open DataBase Connectivity)

- Standard method to access a database
- Goal: make the access protocol independent of the kind of database used
- Python offers the developer a library to access a database through ODBC
- $\sum$  Access methods tailored for a specific DBMS
	- MySQL, Postgres, Microsoft SQL server, ...
	- Python offers the developer specific libraries for most DBMS

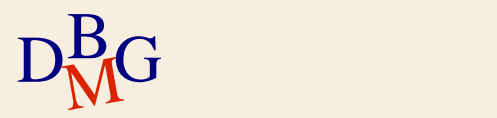

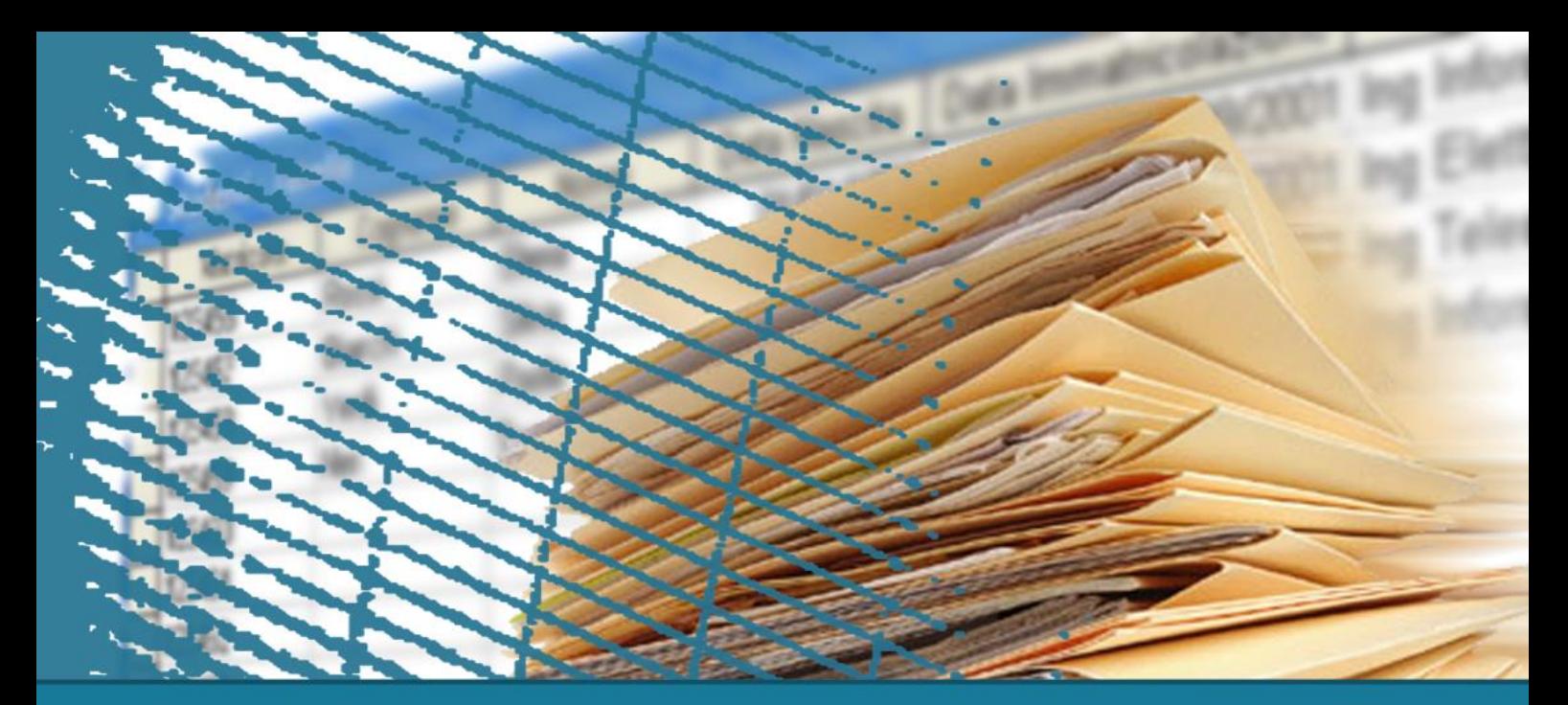

## **SQL for applications**

## SQLAlchemy functions for Flask

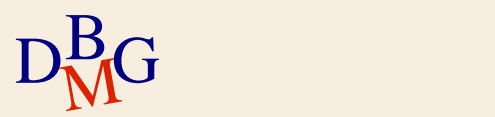

# **MySQLi extension**

 $\Sigma$  SQLAlchemy is a Python library that allows to interact with databases in an efficient way

- $\Sigma$  Supported functionalities
	- DB connection
	- Data reading and acquisition
	- Support for stored procedures, multiple queries and transactions

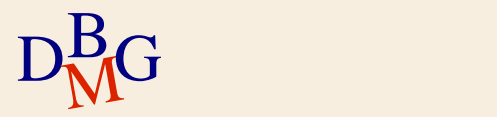

## **Creating a connection**

- $\sum$  Call the create engine() function
	- Starting point of applications using SQLAlchemy, it allows to specify the connection details
- $\sum$  It requires five parameters
	- dialect: name of the language that will be used in the connection
	- username: name of the user in the database
	- password: password of the user
	- host: name of the machine that hosts the DBMS
	- dbname: name of the DB
- $\Sigma$  It returns a connection identifier

```
DRG (engine = create_engine("%s://%s:%s@%s/%s"%(dialect,username,password,host,dbname))<br>DRG
              from sqlalchemy import create_engine
              dialect = "mysql"
              username="root"
              password=""
              host="127.0.0.1"
              dbname = "Opere"
              #Connection object creation
```
### **Connection to the DB**

- $\sum$  Call the connect() function
	- When invoked, SQLAlchemy creates the connection to the DB
	- It uses the connection identifier returned by create\_engine()
- $\Sigma$  It returns a connection identifier
	- **•** If successful, it returns an active connection
	- If unsuccessful, it raises an **exception**  $\bullet$

#Connection object creation  $con = engine.concurrent()$ 

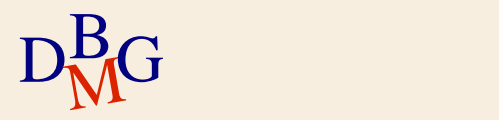

### **Errors handling**

 $\sum$  Example including the handling of possible connection errors

- Try: instructions to be always executed
- Except: instructions to be executed only in case of **exceptions** raised during the execution of instructions inside the try
- SQLAlchemyError: allows to obtain a string containing the error to be visualized

```
from sqlalchemy import create_engine
                                                    (2003, "Can't connect to MySQL server on '127.0.0.3:3306' (60)"
from sqlalchemy.exc import SQLAlchemyError
dialect = "mysql"
username="root"
password=""
host="127.0.0.3"
dbname = "Opere"
                                                                                              host="127.0.0.1"dbname = "0perc2"#Connection object creation
engine = create engine("%s://%s:%s@%s/%s"%(dialect,username,password,host,dbname))
try: 
    con = engine.connect()
except SQLAlchemyError as e:
    error = str(e.__dict__["orig"])host = "127.0.0.1""Unknown database 'Opere2'"
                  dbname = "Opere2"
D_{\text{M}}^{\text{B}}G \overset{\text{dbname = "Opere2"}}{\longrightarrow}15
```
### **Closing a connection**

 $\Sigma$  Must be executed when it's not needed to interact with the DBMS anymore

- It closes the connection to the DBMS and releases the corresponding resources
- $\Sigma$  Call the close() function
	- $\bullet$  It uses the connection identifier returned by the connect() function

#Close the DB connection con.close()

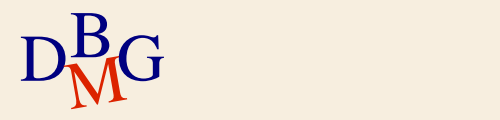

## **Execution of SQL instructions**

#### $\Sigma$  Immediate execution

- The server compiles and immediately execute the received SQL instruction
- "Prepared" execution **[Not easy with SQLAlchemy]**
	- The SQL instruction
		- Is compiled (prepared) once, and its execution plan is memorized by the DBMS
		- **Is executed many times during the session**
	- Useful when the same SQL instruction has to be executed many times in the same working session
		- only the value of some parameters changes

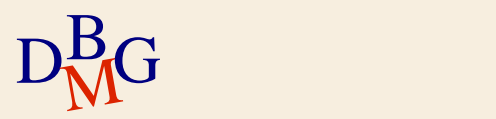

## **Immediate execution**

#### $\Sigma$  Call the execute() function

- It uses the connection identifier returned by the connect() function
- It requires as parameter the SQL query to be executed, in string format
- **•** If successful, it returns the result of the query, else it raises an exception

 $\Sigma$  Example:

```
#QUERY SQL
query = "SELECT autore.cognome, opera.nome\
         FROM autore, opera\
         WHERE autore.coda = opera.autore"
```
result = con.execute(query)

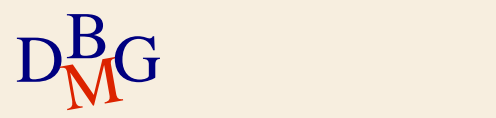

### **Reading the result, SQLAlchemy**

 $\Sigma$  The result of the execute() function is stored in a variable of type "cursor"

- A special variable, that contain the result of the query
- It's possible to retrieve the header of a table using the keys() function on the result
- $\Sigma$  Reading the result is done row by row by means of the cursor

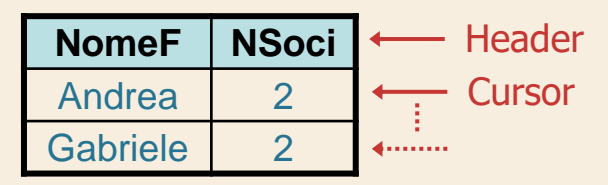

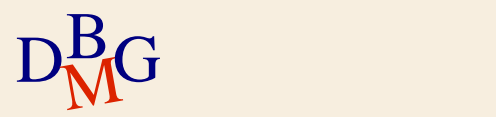

# **Reading the result, Jinja2**

 $\Sigma$  The result is passed to Jinja2 for visualization as an array made of rows

- **•** It's possible to iterate on rows as if they were arrays
- $\Sigma$  Each row is coded as **a tuple** of values representing the attributes requested in the SELECT
	- It's possible to read tuple as

 $\bullet$  arrays

```
{% for opera in values %}
   <tr>
   {% for field in opera %} 
        <br>\n<math display="block">{} f \{ \text{field } \} \quad \text{with} \quad</math>{% endfor %}
   \langle/tr\rangleendfor %
```
20

```
\bullet dictionaries
```

```
{% for opera in values %}
  \langletr\rangle<td> {{ opera["cognome"] }} </td> 
      \langletd> {{ opera["nome"] }} \langle/td>
  \langle/tr\rangleendfor %
```
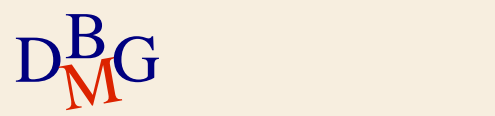

## **Visualizing the result**

#### $\Sigma$  It's possible to pass to Jinja2 different arrays to specify the **header** of the table and its **content**

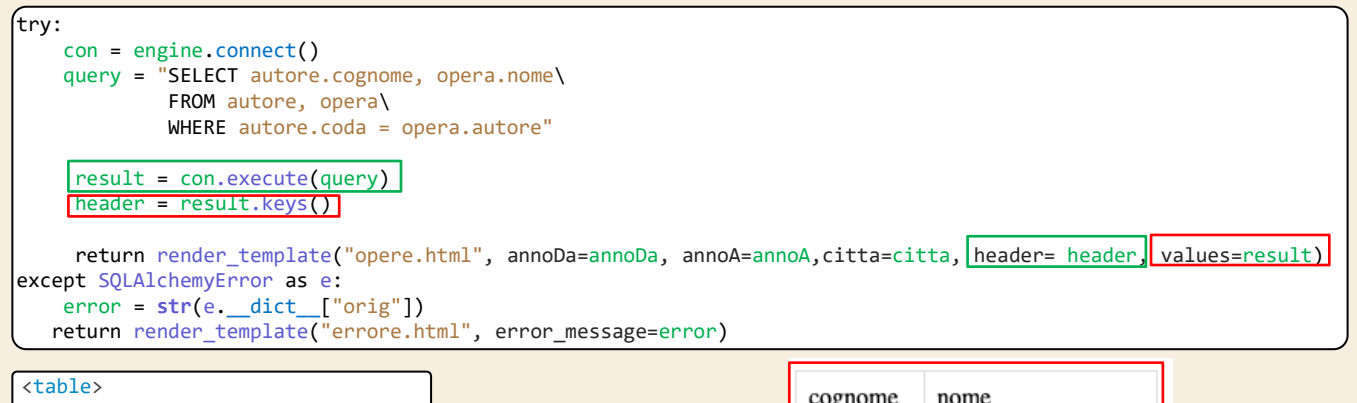

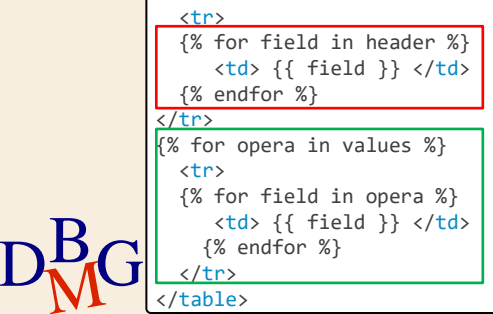

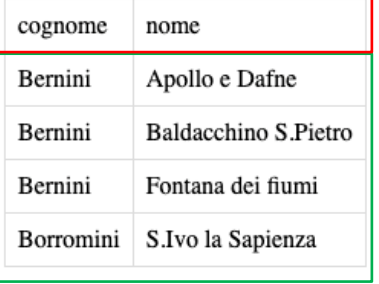

#### **Transactions**

- $\Sigma$  Connections are implicitly created in auto-commit mode
	- After the successful execution of each SQL instruction, a commit is automaticaly executed
- $\Sigma$  Whenever it's necessary to commit exclusively after having succesfully executed a sequence of SQL instructions
	- The commit has to be managed in a nonautomated way
	- A single commit is executed once every instruction has been performed

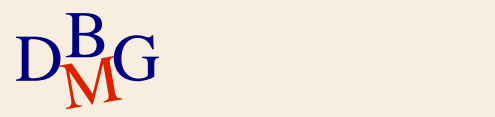

## **Managing transactions**

# $\sum$  Call the begin() function

- When invoked, SQLAlchemy initializes a transaction and disables the auto-commit
- **If successful, it returns an active transaction**
- If unsuccessful, it raises an **exception**
- It uses the connection identifier returned by the connect() function

```
#Initialize a new transaction
trans = con.begin()
```
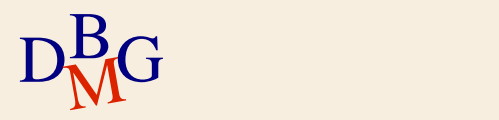

# **Managing transactions**

 $\Sigma$  If the auto-commit is disabled, commit and rollback operations must be explicitly requested

• They use the transaction identifier returned by the begin() function

 $\sum$  commit ()

#Commits the operations trans.commit()

- Executes the commit of the current transaction
- **•** If unsuccessful, it raises an exception
- $\sum$  rollback ()

#Rollback the operations trans.rollback()

- Executes the rollback of the current transaction
- **•** If unsuccessful, it raises an exception

# **Managing transactions**

- $\Sigma$  If the auto-commit is disabled, commit and rollback operations must be explicitly requested
	- They use the transaction identifier returned by the begin() function
- $\Sigma$  Using the **with** construct, SQLAlchemy automatically handles the commit and rollback
	- Executes the commit if successful
	- Executes the rollback if unsuccessful, and raises an exception

```
#Initialize a transaction and Commit or Rollback
with con.begin() as trans:
  #... SQL and SQLAlchemy code ...
```
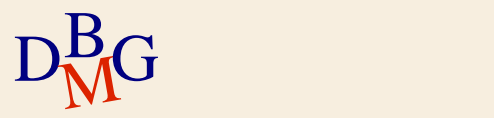